# **Übung 19 Resonanz Erzwungene Schwingung, Resonanz, Selbstgesteuerte Schwingungen**

## **Lernziele**

- sich aus dem Studium eines schriftlichen Dokumentes neue Kenntnisse erarbeiten können.
- verstehen, was eine erzwungene Schwingung ist.
- wissen und verstehen, was die Eigenfrequenz eines Schwingers, ein Erreger, die Erregerfrequenz ist.
- wissen und verstehen, dass bei einer erzwungenen Schwingung die im zeitlichen Mittel vom Erreger zum Schwinger fliessende Energie im Dämpfer dissipiert wird.
- wissen, von welchen Grössen die Energie abhängt, die bei einer erzwungenen Schwingung im Dämpfer im zeitlichen Mittel dissipiert wird.
- wissen, dass eine erzwungene Schwingung einen Einschwingvorgang durchläuft.
- aus einem grafisch dargestellten zeitlichen Verlauf einer Schwingungsgrösse den Einschwingvorgang und die stationäre Phase einer erzwungenen Schwingung erkennen können.
- wissen, dass bei einer sinusförmig angeregten erzwungenen Schwingung die Frequenz in der stationären Phase gleich gross ist wie die Erregerfrequenz.
- das mathematische Modell zur Beschreibung einer erzwungenen mechanischen Schwingung kennen und verstehen.
- das Phänomen Resonanz kennen und verstehen.
- wissen und verstehen, was eine Resonanzkurve ist.
- den qualitativen Verlauf einer Resonanzkurve kennen und verstehen.
- wissen und verstehen, dass bei Resonanz der zeitlich gemittelte Energiestrom vom Erreger zum Schwinger maximal ist.
- wissen und verstehen, von welchen Grössen die Resonanzfrequenz abhängt.
- wissen und verstehen, was es braucht, damit eine Schwingung aufrecht erhalten werden kann.
- mit dem Computerprogramm VENSIM ein einfaches systemdynamisches Modell erstellen und abändern können.
- mit dem Computerprogramm VENSIM einfache Simulationen und Parameterstudien ausführen können.
- aus einem Experiment neue Erkenntnisse gewinnen können.

## **Aufgaben**

- 1. Studieren Sie im Buch KPK 3 die folgenden Abschnitte:
	- 2.1 Was ist Resonanz? (Seite 21)
	- 2.2 Resonanz eines mechanischen Schwingers (Seiten 21 bis 23)
	- 2.3 Wie man eine Resonanzkurve aufnimmt (Seite 23)
	- 2.4 Resonanz eines elektrischen Schwingkreises (Seite 24)
	- 2.5 Selbstgesteuerte Schwingungen (Seiten 24 und 25)

## 2. **Experiment Posten 1: Fadenpendel, Federpendel**

- a) Führen Sie das im Buch KPK 3 im Abschnitt 2.1 auf der Seite 21 beschriebene Experiment mit dem vorliegenden **Fadenpendel** (Holzklotz an einer Schnur) durch.
- b) Führen Sie das zu a) analoge Experiment mit dem **Federpendel** durch.

Beobachten und beschreiben Sie jeweils, ...

- i) ... wie sich die erzwungene Schwingung des Pendelkörpers aufbaut.
- ii) ... mit welcher Frequenz das Pendel schlussendlich schwingt.
- iii) ... bei welcher Frequenz die erzwungene Schwingung besonders heftig ist.

#### 3. **Experiment Posten 2: Drehpendel**

Mit Hilfe eines Motors kann das äussere Ende der Spiralfeder in eine Hin- und Her-Bewegung versetzt werden. Das Drehpendel führt dann eine erzwungene Drehschwingung aus.

Regen Sie das Drehpendel zu erzwungenen Drehschwingungen an.

- a) Beobachten und beschreiben Sie, ...
	- i) ... wie sich die erzwungene Drehschwingung aufbaut.
	- ii) ... mit welcher Frequenz das Drehpendel schlussendlich schwingt.
- b) Versuchen Sie für eine nicht allzu starke Dämpfung, das Drehpendel in Resonanz zu bringen.

#### 4. **Experiment Posten 3: Elektrischer Schwingkreis**

Der elektrische Schwingkreis aus Übung 18, Aufgabe 3, ist ergänzt worden durch eine als Erreger wirkende, in Serie geschaltete Spannungsquelle (Funktions-Generator). Damit kann eine erzwungene elektrische Schwingung erzeugt werden.

Am KO wird wieder der zeitliche Verlauf der Spannung U über dem Widerstand betrachtet. Die Spannung U ist proportional zur elektrischen Ladungsstromstärke  $I<sub>O</sub>$  im Stromkreis.

Erzeugen Sie elektrische Schwingungen für ...

- i) ... verschiedene Erregerfrequenzen (Drehknopf am Funktions-Generator).
- ii) ... verschiedene Anfangsladungen des Kondensators.

Beobachten und beschreiben Sie jeweils, ...

- i) ... wie sich die erzwungene elektrische Schwingung aufbaut.
- ii) ... welche Frequenz die elektrische Schwingung schlussendlich annimmt.

# 5. Modellieren und simulieren Sie mit **VENSIM** die erzwungene Schwingung des folgenden Federschwingers:

Buch KPK 3, Abb. 2.3, Seite 22

Gehen Sie vom Modell aus, das Sie in der Übung 18, Aufgabe 5, erstellt haben, und ergänzen Sie das Modell mit den Grössen, die den Erreger beschreiben.

Vorgaben:

- Die zentrale mengenartige Grösse des Modells soll der im Pendelkörper gespeicherte Impuls sein.
- Der zeitliche Verlauf der Erreger-Auslenkung soll sinusförmig sein.
- Das Modell soll den zeitlichen Verlauf der folgenden Grössen aufzeigen:
	- Impuls, der im Pendelkörper gespeichert ist
	- Geschwindigkeit des Pendelkörpers
	- Ort des Pendelkörpers
	- Energie, die im Pendelkörper gespeichert ist
	- Energiestromstärke Feder Pendelkörper
	- Energiestromstärke Pendelkörper Dämpfer

Simulation:

- Simulieren Sie die Schwingung für verschiedene Dämpfungsstärken und Erregerfrequenzen.
- Vergleichen Sie jeweils den zeitlichen Verlauf aller oben aufgelisteten Grössen.
- Erstellen Sie Grafen, in denen der Einschwingvorgang gut ersichtlich ist.

(Fortsetzung auf der nächsten Seite)

#### Hinweis:

Für die Modellierung des Erregers benötigen Sie die Zeit als Variable. In VENSIM ist die Zeit als verborgene Variable "Time" vorhanden. Sie kann über den folgenden Button als Symbol ins Modell eingefügt werden:

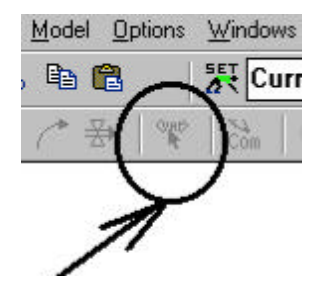

6. Modellieren und simulieren Sie mit **VENSIM** die erzwungene Schwingung im folgenden elektrischen Schwingkreis:

KPK 3, Abb. 2.8, Seite 24

Gehen Sie vom Modell aus, das Sie in der Übung 18, Aufgabe 6, erstellt haben, und ergänzen Sie das Modell mit den Grössen, die den Erreger beschreiben.

Vorgaben:

- Die zentrale mengenartige Grösse des Modells soll die im Kondensator gespeicherte elektrische Ladung sein.
- Der zeitliche Verlauf der Erreger-Spannung soll sinusförmig sein.
- Das Modell soll den zeitlichen Verlauf der folgenden Grössen aufzeigen:
	- Elektrische Ladung, die im Kondensator gespeichert ist
	- Elektrische Ladungsstromstärke
	- Elektrische Erregerspannung
	- Elektrische Spannung über dem Kondensator

Simulation:

- Simulieren Sie die elektrische Schwingung für verschiedene Werte der Parameter R, L und C.
- Vergleichen Sie jeweils den zeitlichen Verlauf aller oben aufgelisteten Grössen.
- Erstellen Sie Grafen, in denen der Einschwingvorgang gut ersichtlich ist.
- 7. Die erzwungene Schwingung eines Federschwingers kann mit dem folgenden mathematischen Modell beschrieben werden (siehe Unterricht):

$$
m\ddot{x} + k\dot{x} + D\dot{x} = \dot{x}_E \sin(\theta_E t) \tag{1}
$$

Die allgemeine Lösung der Differentialgleichung lautet:

$$
x(t) = C_1 e^{-t} \sin(-dt + C_2) + \hat{x} \sin(-Et + 1)
$$
 (2)

Im eingeschwungenen bzw. stationären Zustand gilt:

 $x(t) = \hat{x} \sin(\theta + \theta)$ 

Dabei gilt für die Amplitude x^ :

$$
\hat{x} = \hat{x}(\mathbf{E}) = \frac{0^2}{\sqrt{(\mathbf{0}^2 \mathbf{E}^2)^2 + 4^2 \mathbf{E}^2}} \hat{x}_{\text{E}}
$$
\nwobei:

\n
$$
:= \frac{k}{2m}
$$
\n
$$
0 := \sqrt{\frac{D}{m}}
$$

(Fortsetzung auf der nächsten Seite)

- a) \* Lösen Sie die Differentialgleichung (1) auf, und überprüfen Sie, dass die allgemeine Lösung durch (2) gegeben ist.
- b) Überprüfen Sie, dass im eingeschwungenen Zustand ...
	- i) ... die Ortsamplitude  $\hat{x}$  maximal ist für  $E = \sqrt{\frac{0^2 2^2}{}}$
	- ii) ... die Geschwindigkeitsamplitude v (und damit der zeitliche Mittelwert der Dissipationsrate  $P_{diss}$  im Dämpfer) maximal ist für  $E = 0$
- 8. Ein elektrischer Schwingkreis besteht aus einer schraubenförmig gewickelten, eisenlosen Spule und einem luftgefüllten Plattenkondensator.

Wie ändert sich die Resonanzfrequenz in den folgenden Fällen?

Begründen Sie Ihre Antwort dort, wo sie nur qualitativ sein kann, kurz. Geben Sie dort, wo es möglich ist, eine quantitative Anwort.

- a) Der Plattenabstand wird vergrössert.
- b) Man legt eine Eisenschraube in die Spule.
- c) Man zieht an den Enden der Spule.
- d) Man füllt den Zwischenraum des Kondensators mit destilliertem Wasser.
- e) Man schneidet die Spule entzwei und benützt nur eine Hälfte.

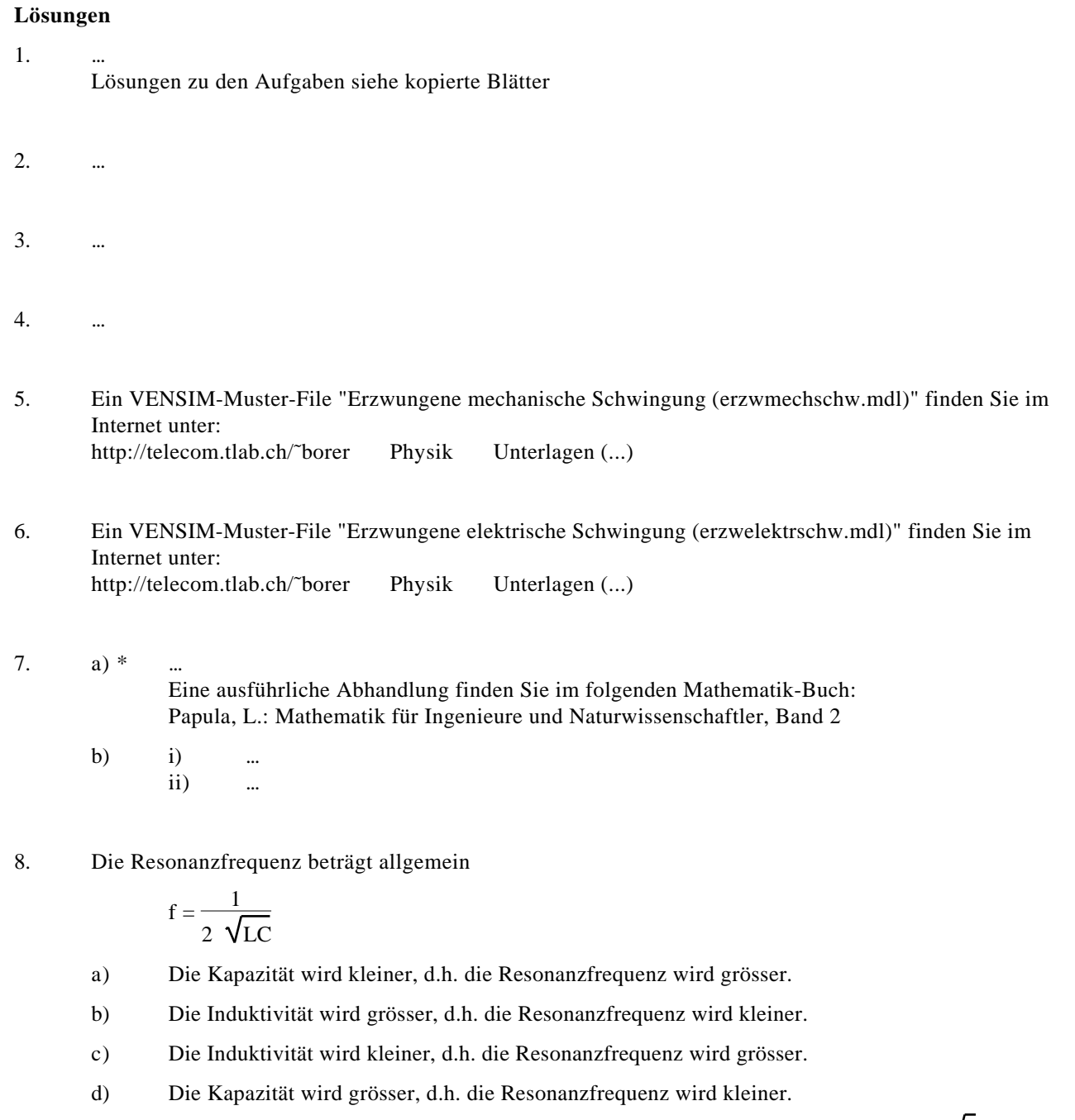

e) Die Induktivität wird halbiert, d.h. die Resonanzfrequenz erhöht sich um den Faktor  $\sqrt{2}$ .